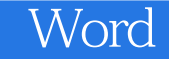

13 ISBN 9787302353689

出版时间:2014-7

版权说明:本站所提供下载的PDF图书仅提供预览和简介以及在线试读,请支持正版图书。

www.tushu000.com

《Word高效办公应用技巧》全书共13章,分别讲解了Word文件管理与模板的套用、文本字体和段落

 $\chi$  13 Word

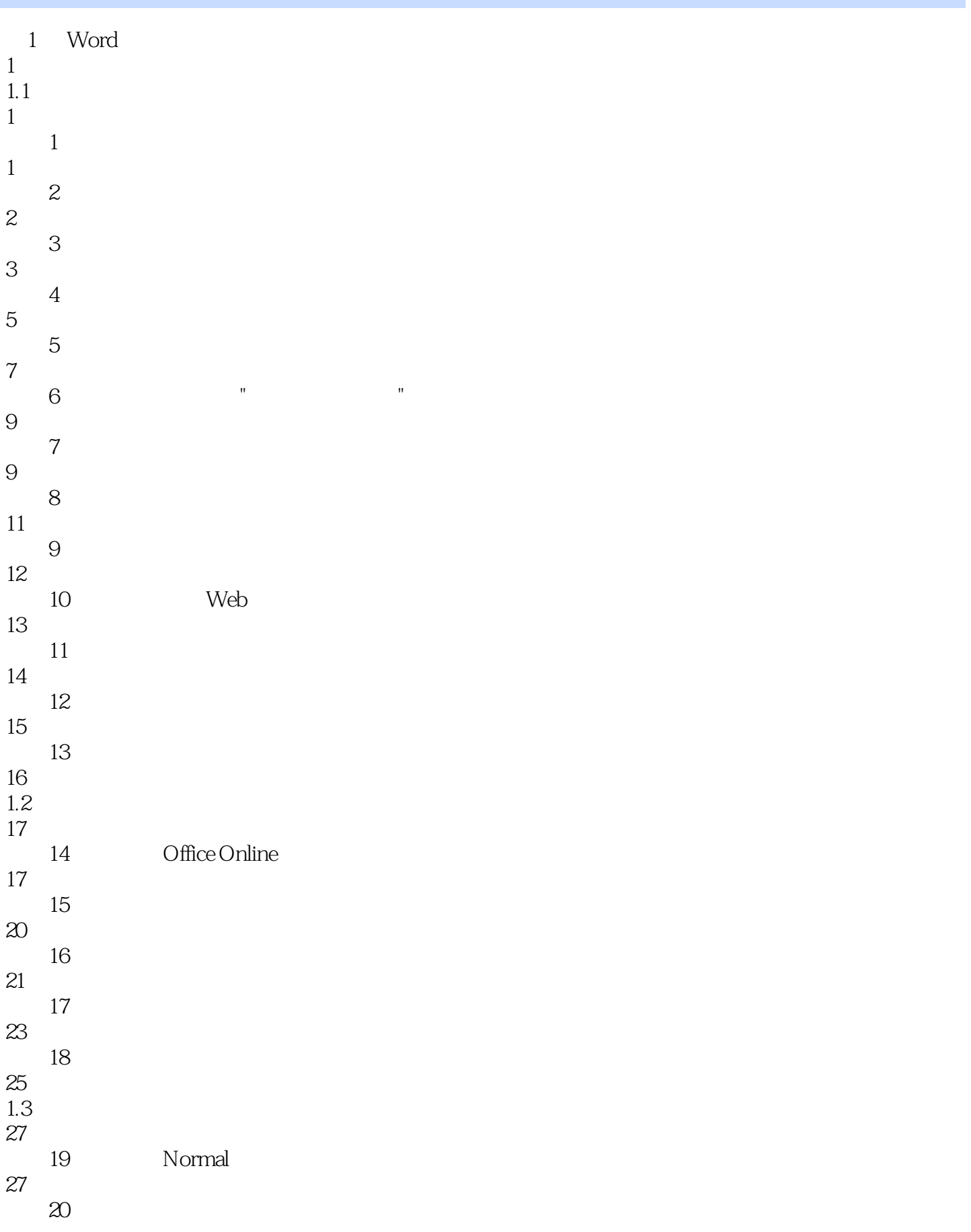

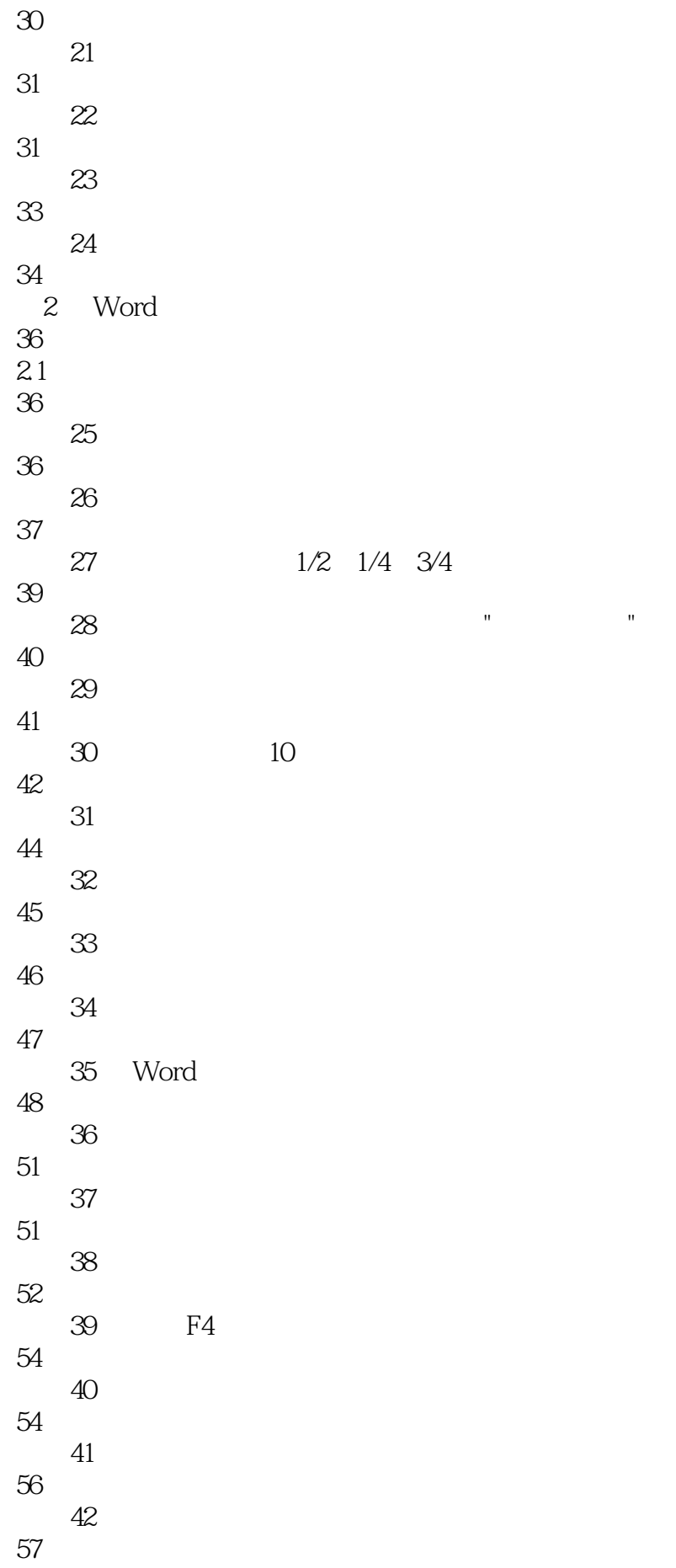

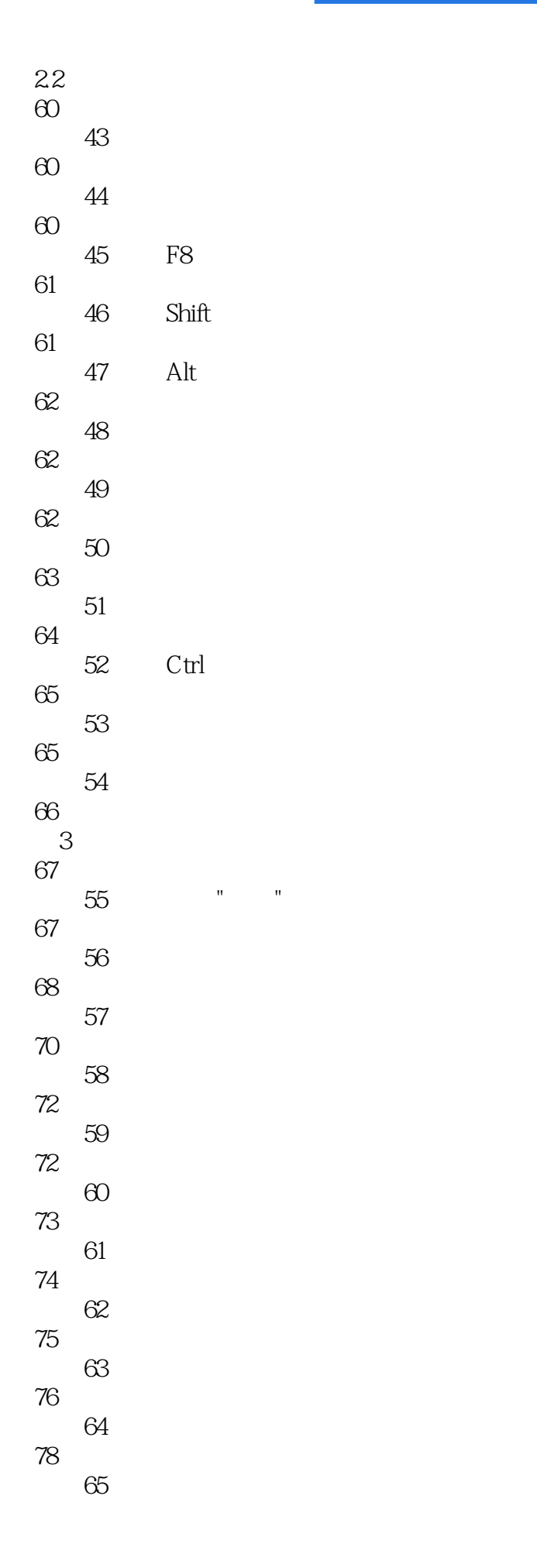

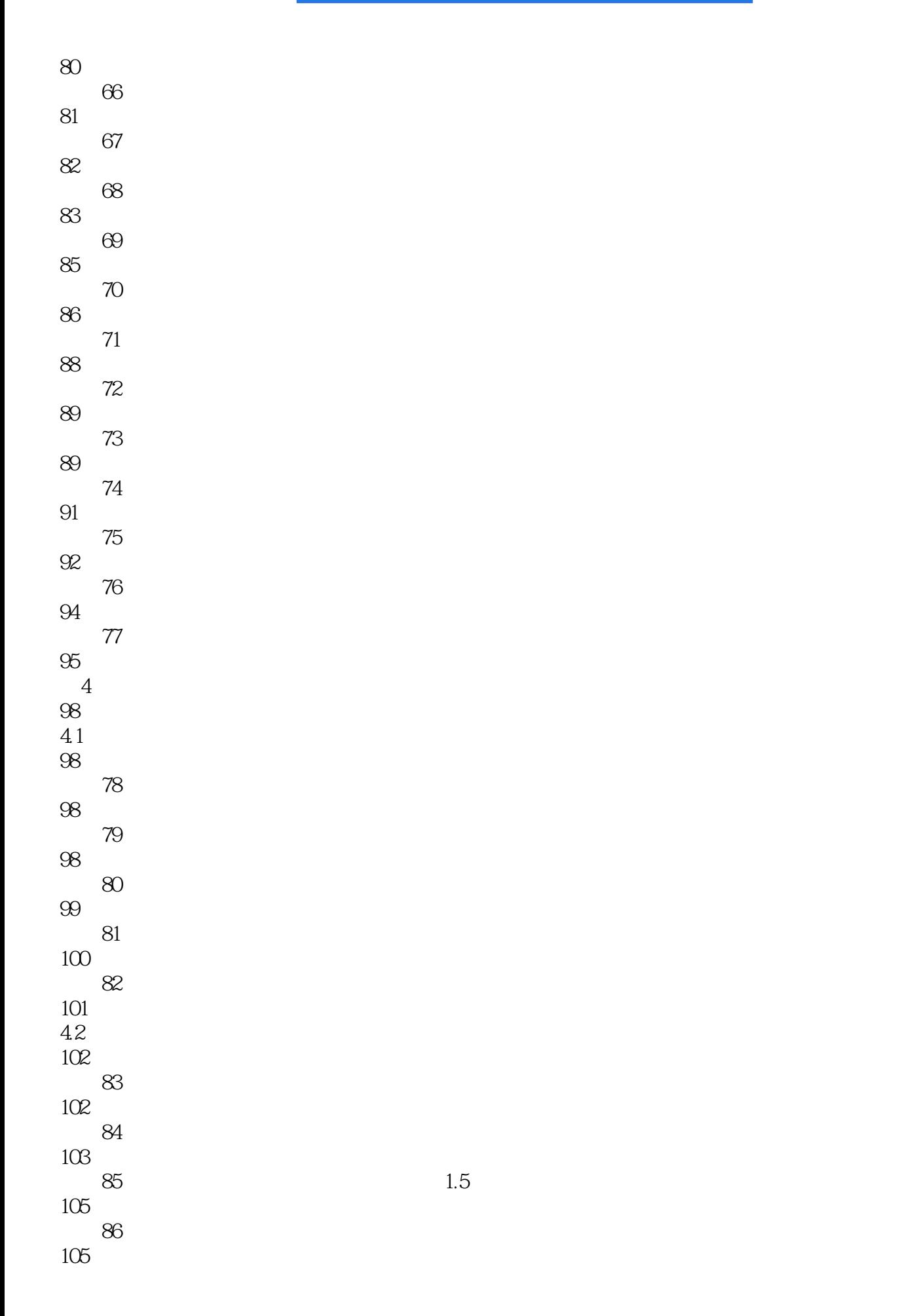

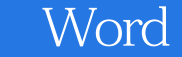

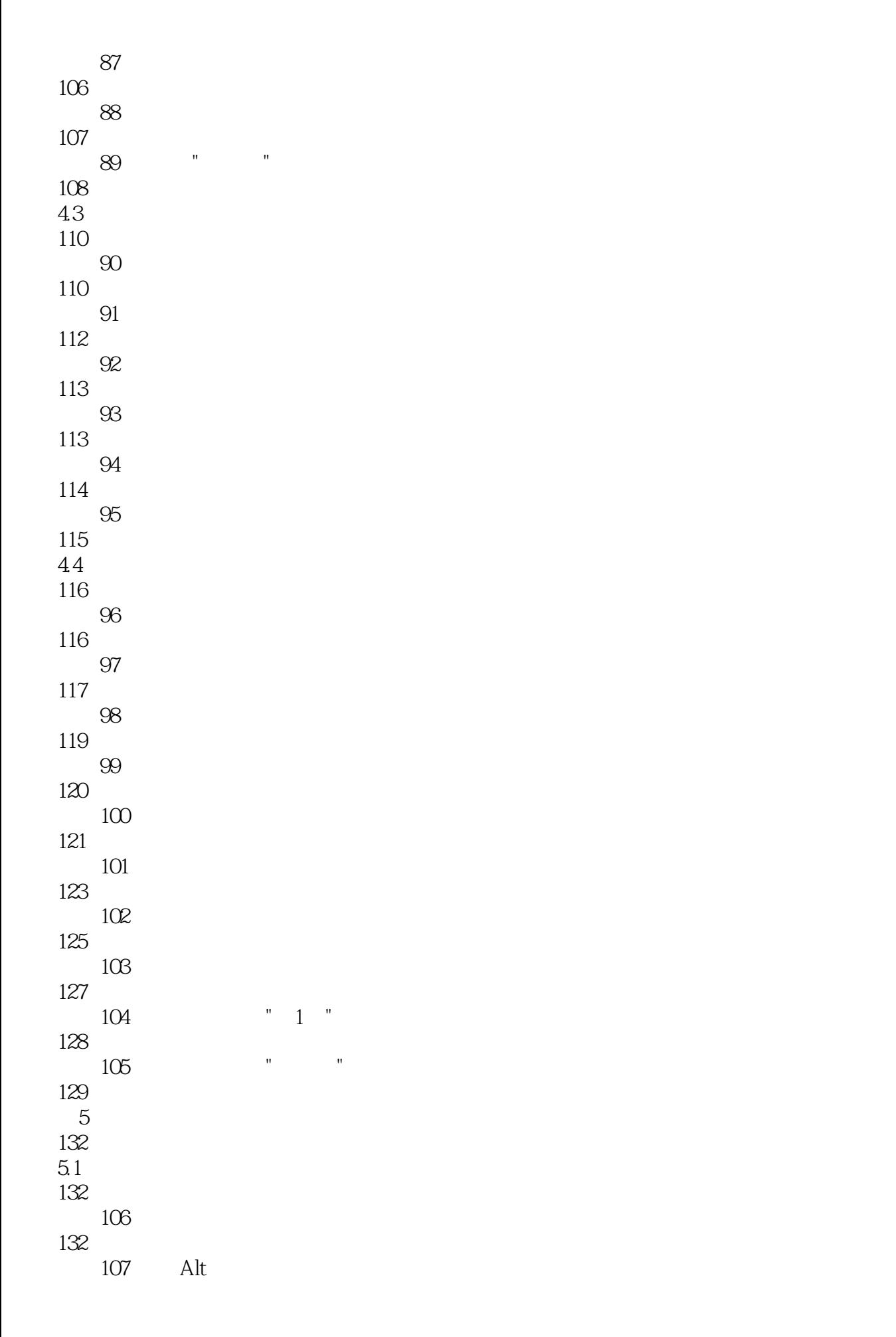

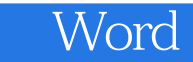

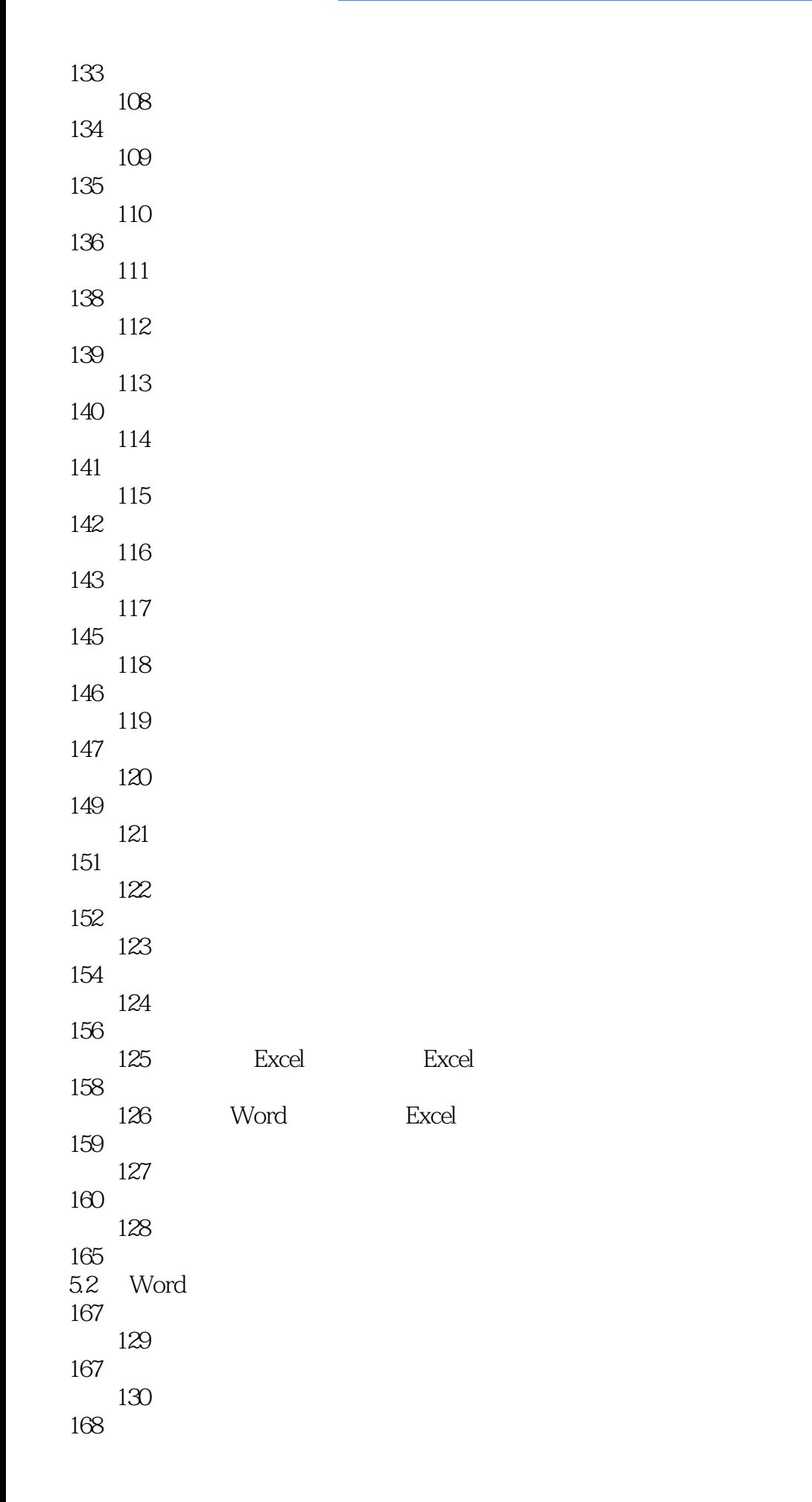

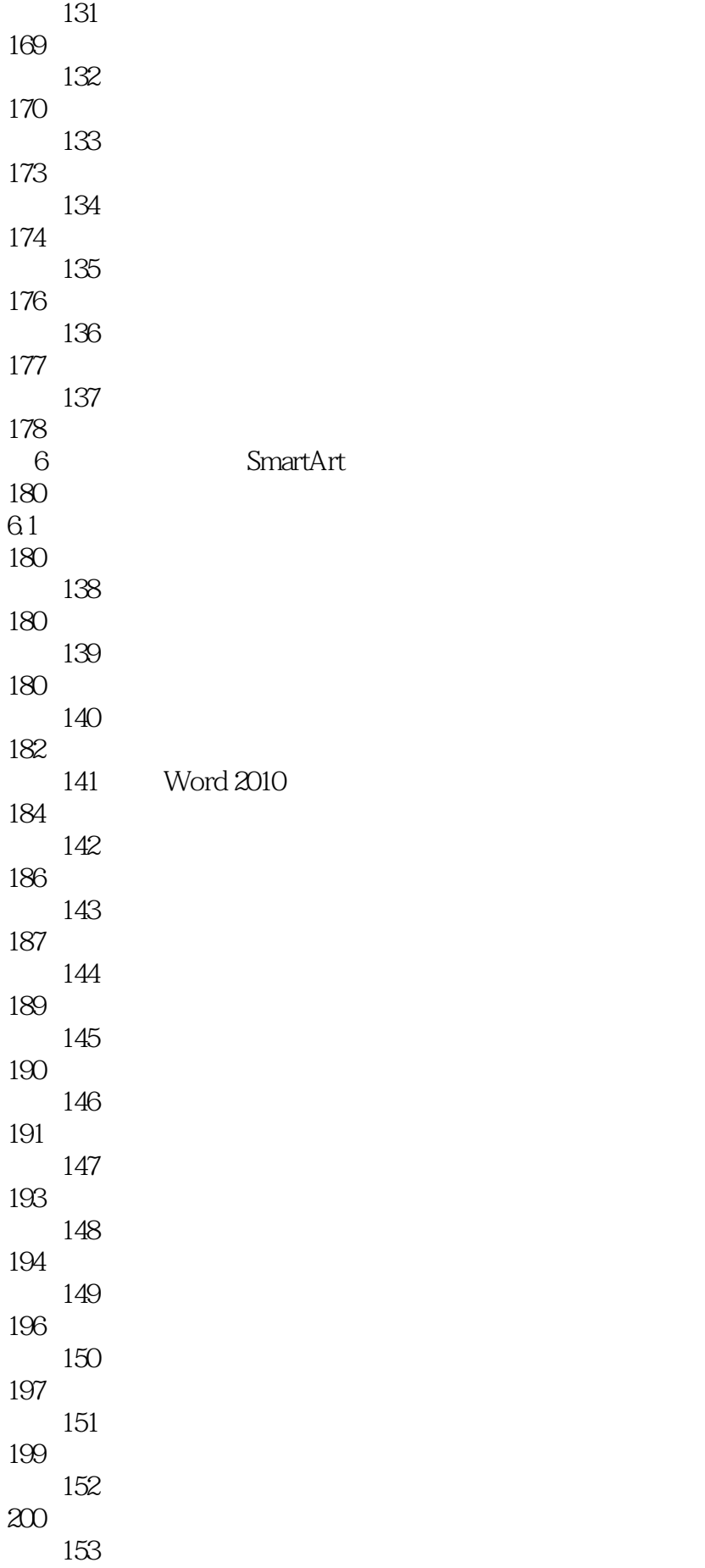

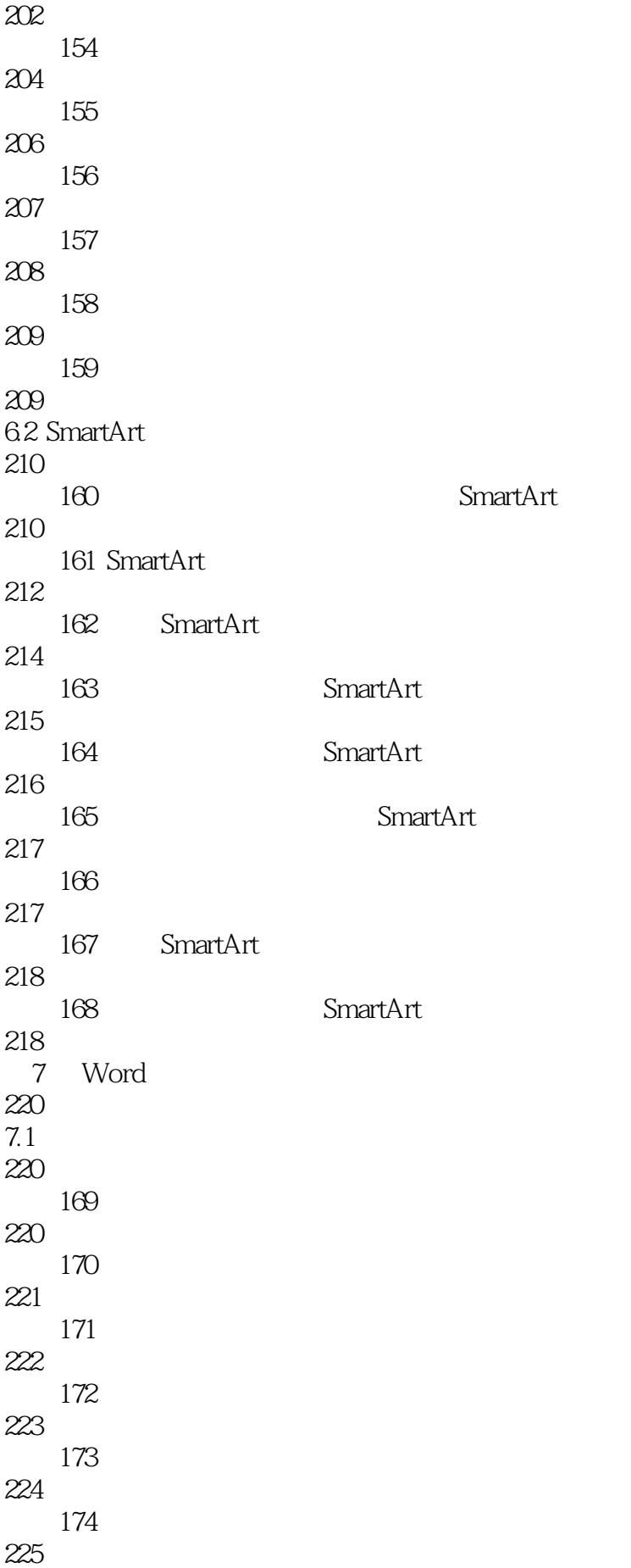

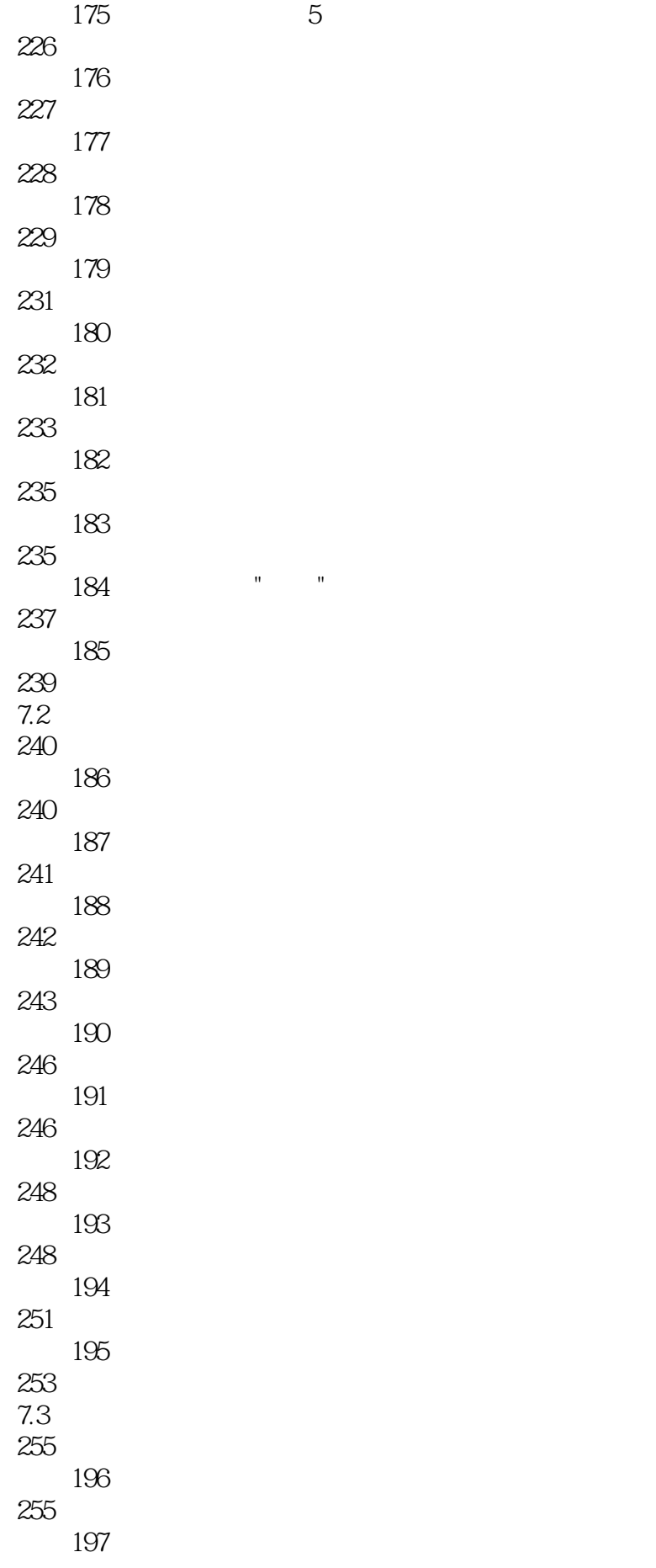

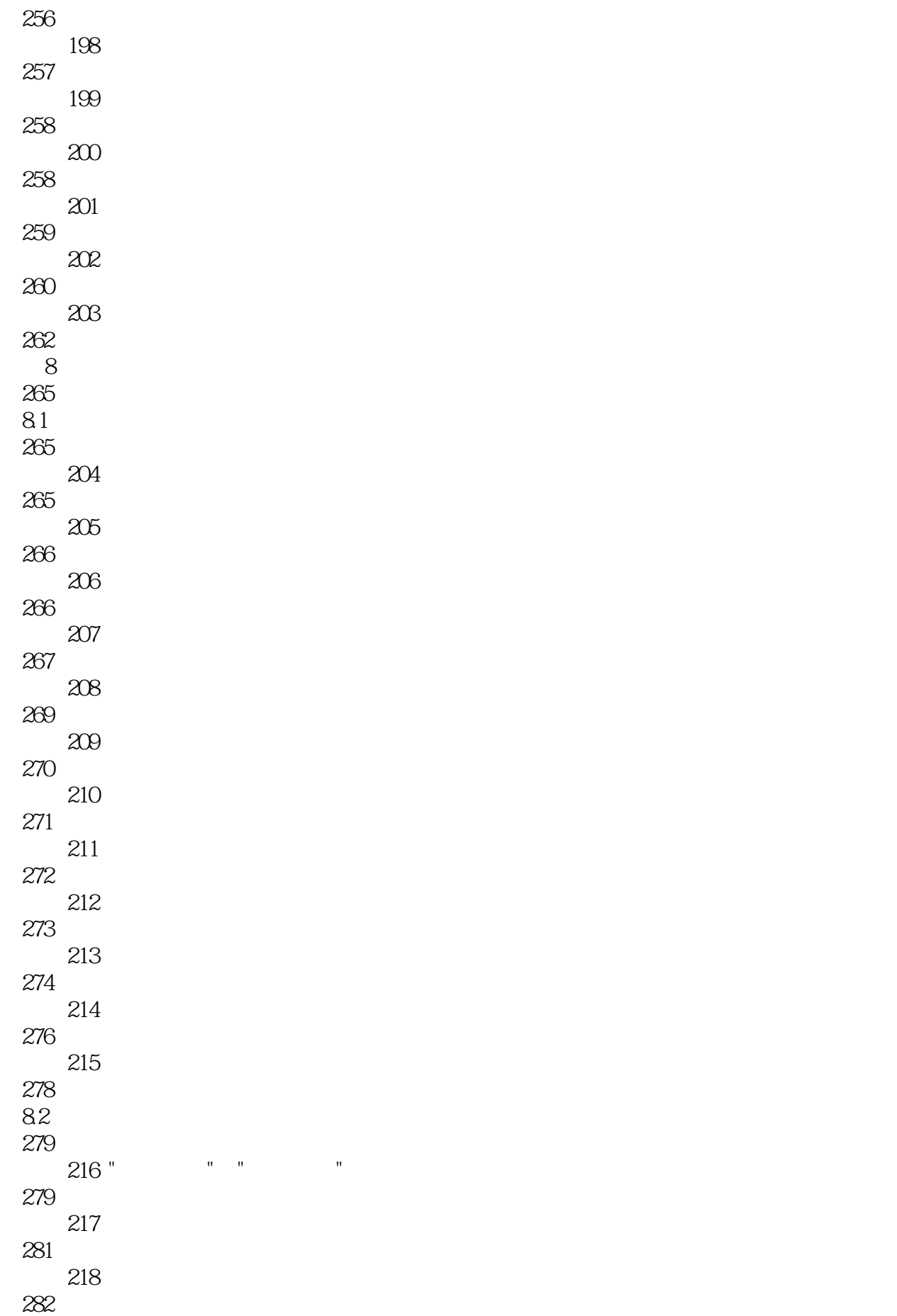

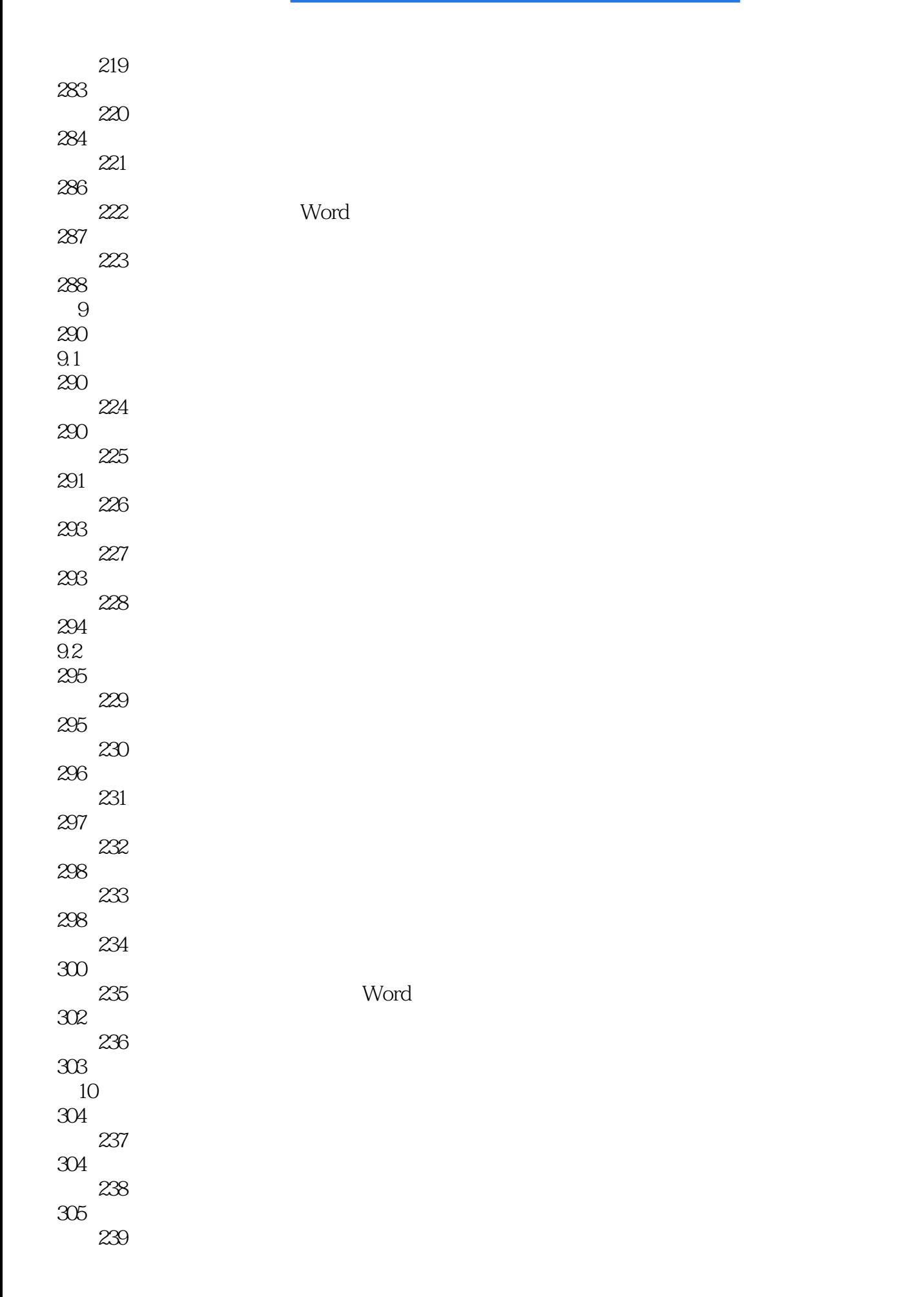

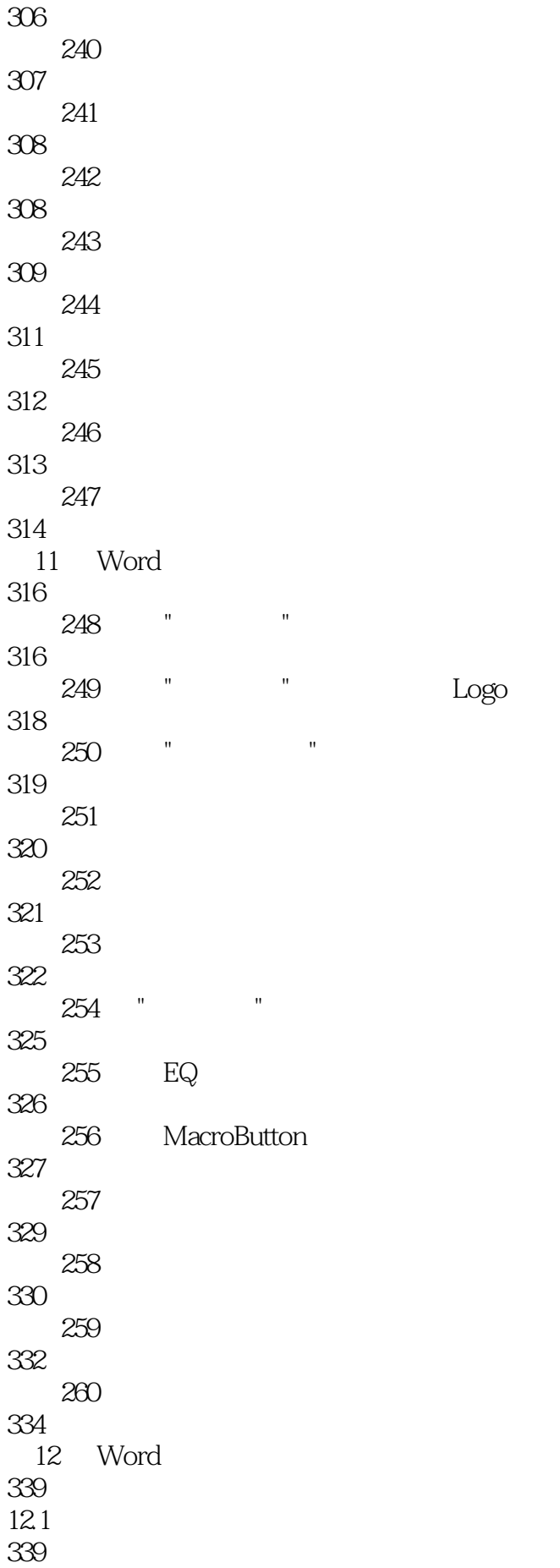

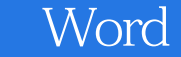

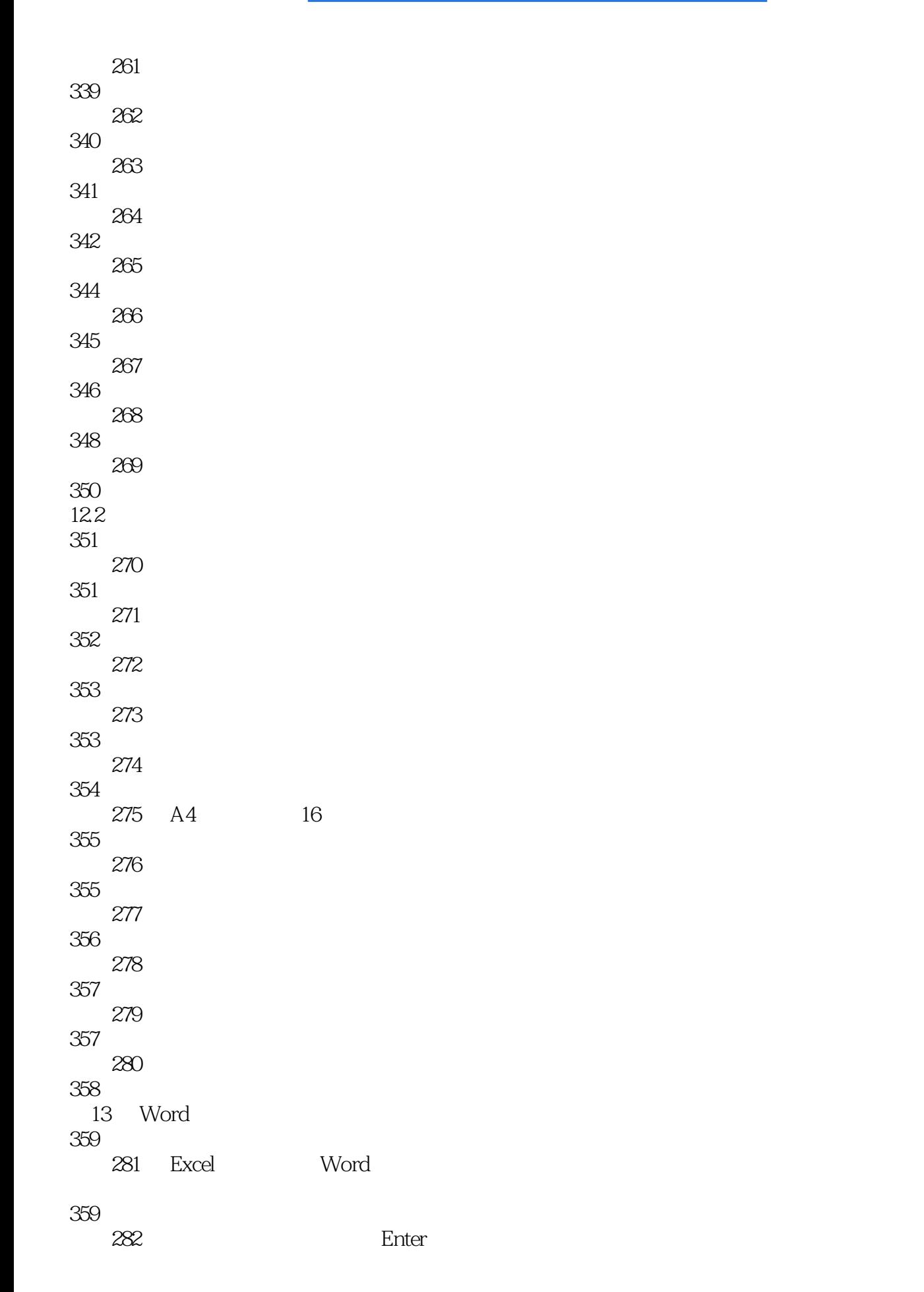

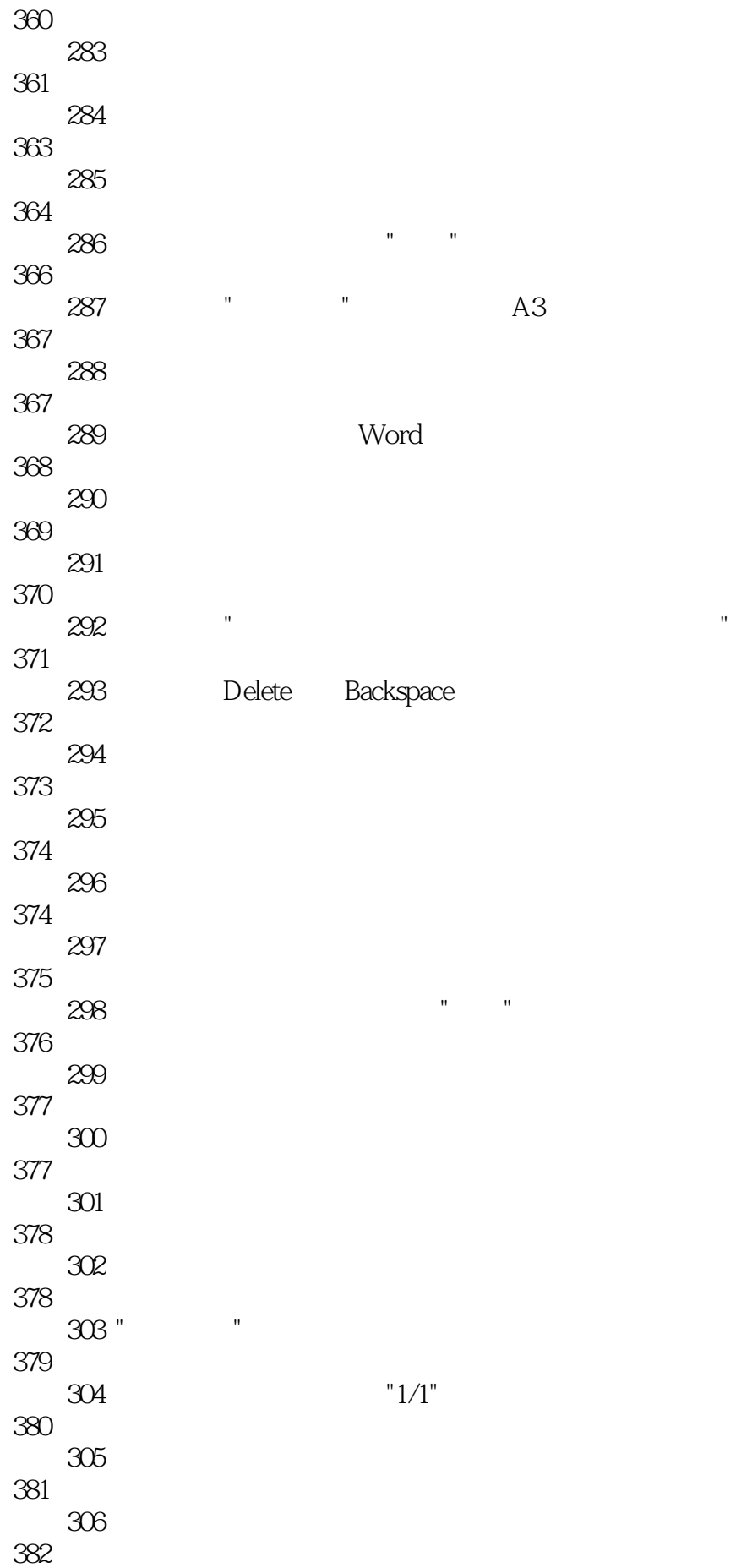

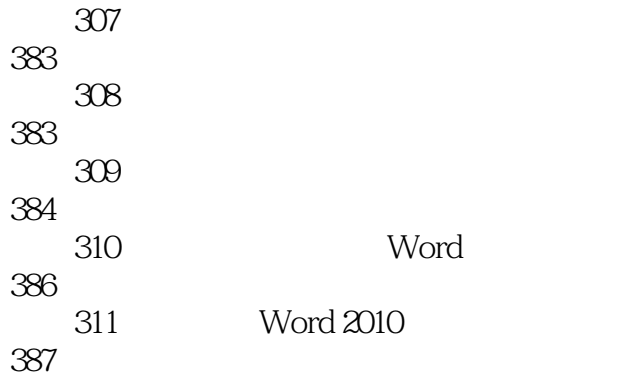

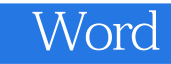

本站所提供下载的PDF图书仅提供预览和简介,请支持正版图书。

:www.tushu000.com